# Yllo Notes.

yllo.co/notes

A tool for time management, target-setting, making notes, joint document editing and data management.

Yllo Notes will constitute multifunctional notes for smartphone and computer.

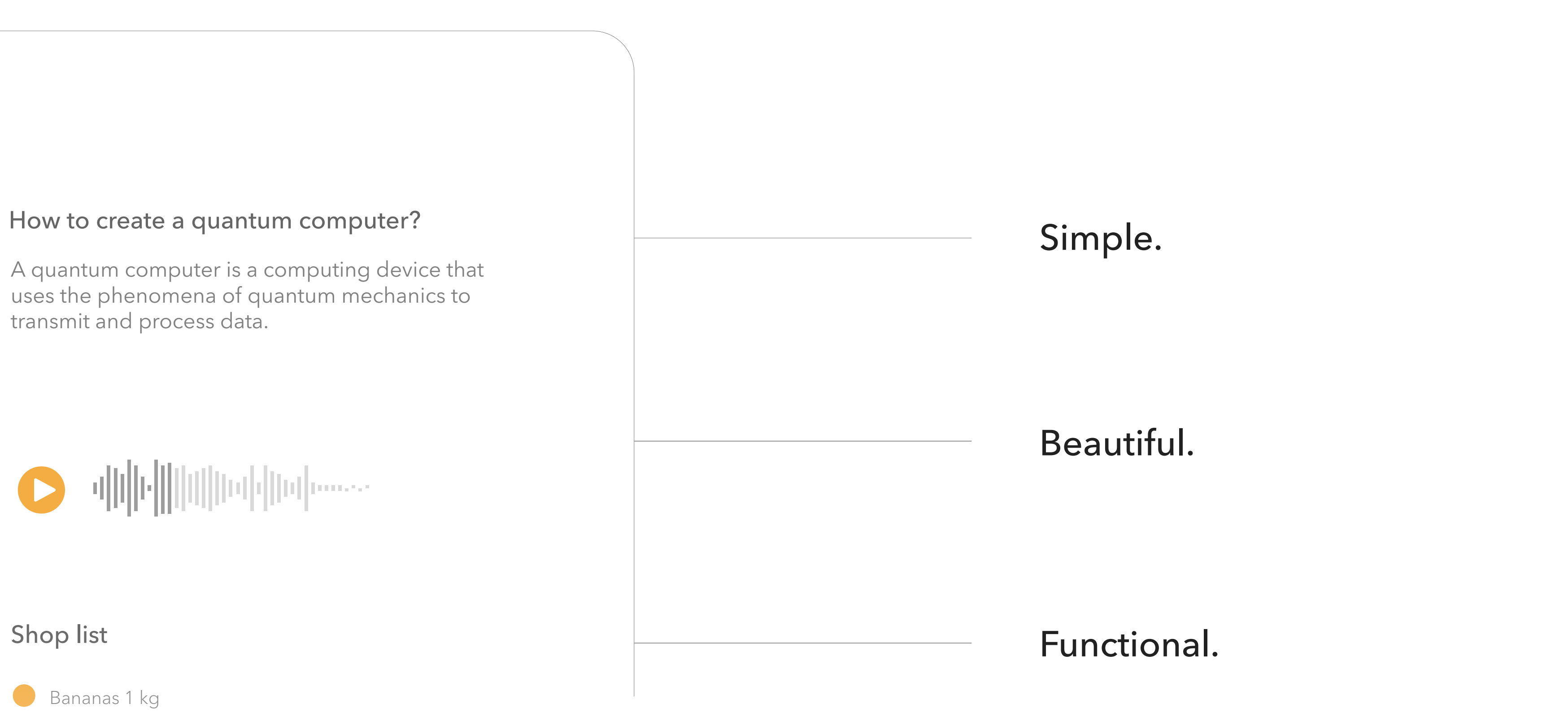

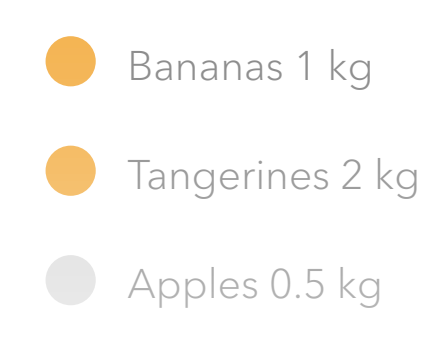

Kiwi 0.5 kg

### How to create a quantum computer?

A quantum computer is a computing device that uses the phenomena of quantum mechanics to transmit and process data.

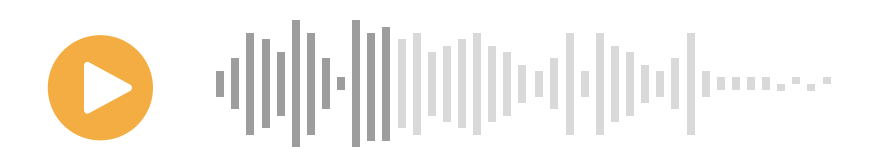

# What is Yllo Notes?

## 1. A way to organize your activities

Yllo Notes is a space where you can express your thoughts in a public blog form. It is easy to share your inspiration and find it in other users' publications.

A powerful and flexible tool to organize your life.Yllo Notes keeps everything under control – from simple tasks to ambitious projects, helping users achieve goals.

# 2. Blogging platform

### 3. Business processes

A simple way to conduct business processes in a team: set tasks and distribute them among employees, assign deadlines, track progress and set remuneration.

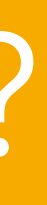

# Basic features.

The ability to create any notes: articles, marks, books.

You can work on any record or document in collaboration with another user.

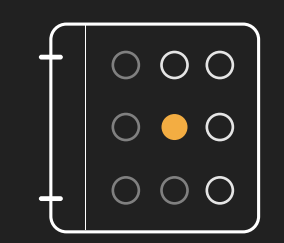

## Task tracker **Task tracker Task tracker Task tracker Operational analytics**

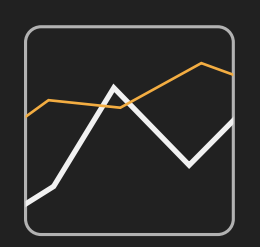

Intelligent data processing enables to present the results of information analysis graphically.

Monitoring the achievement of goals is easy with a plan, which shows each completed item and tracks progress.

Text editor

## Collaborative management

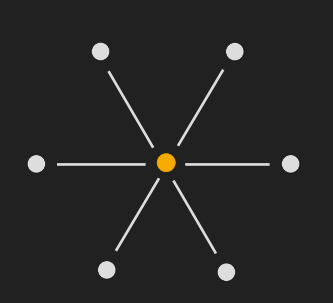

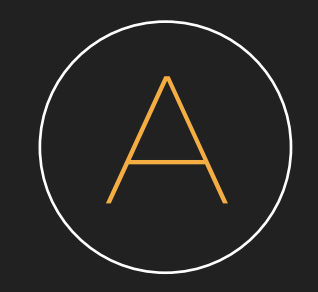

### *Definition*

*A quantum computer is a computing device that uses the phenomena of quantum mechanics to transmit and process data.*

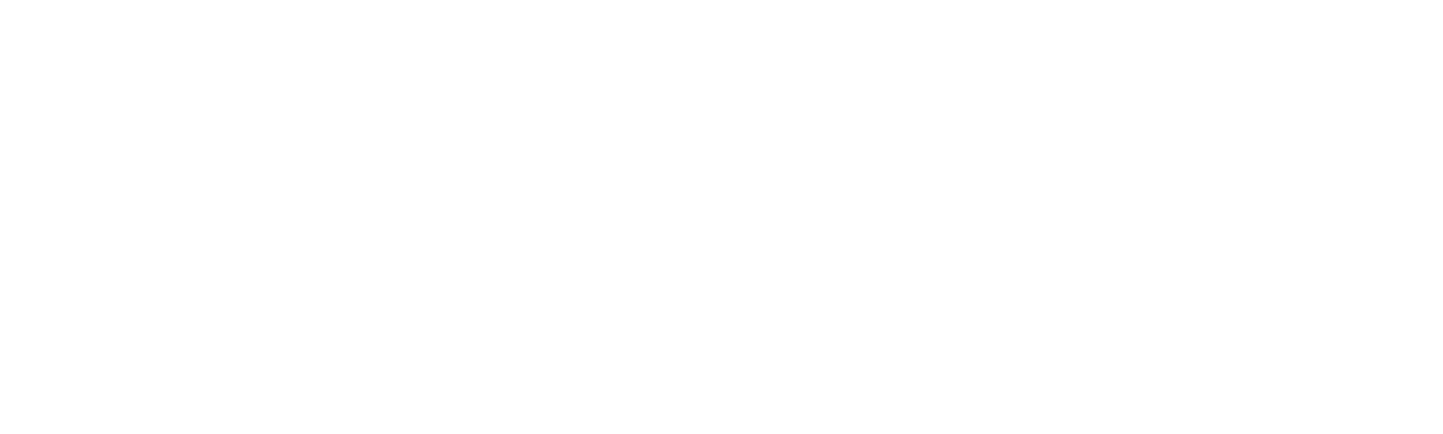

# to create a quantum computer?

*Usage: optimization tasks Universality: limited Computing power: does not exceed the traditional* niversal form of a quantum computer. It is the easiest to build, e to perform only a very limited range of tasks related to opti-

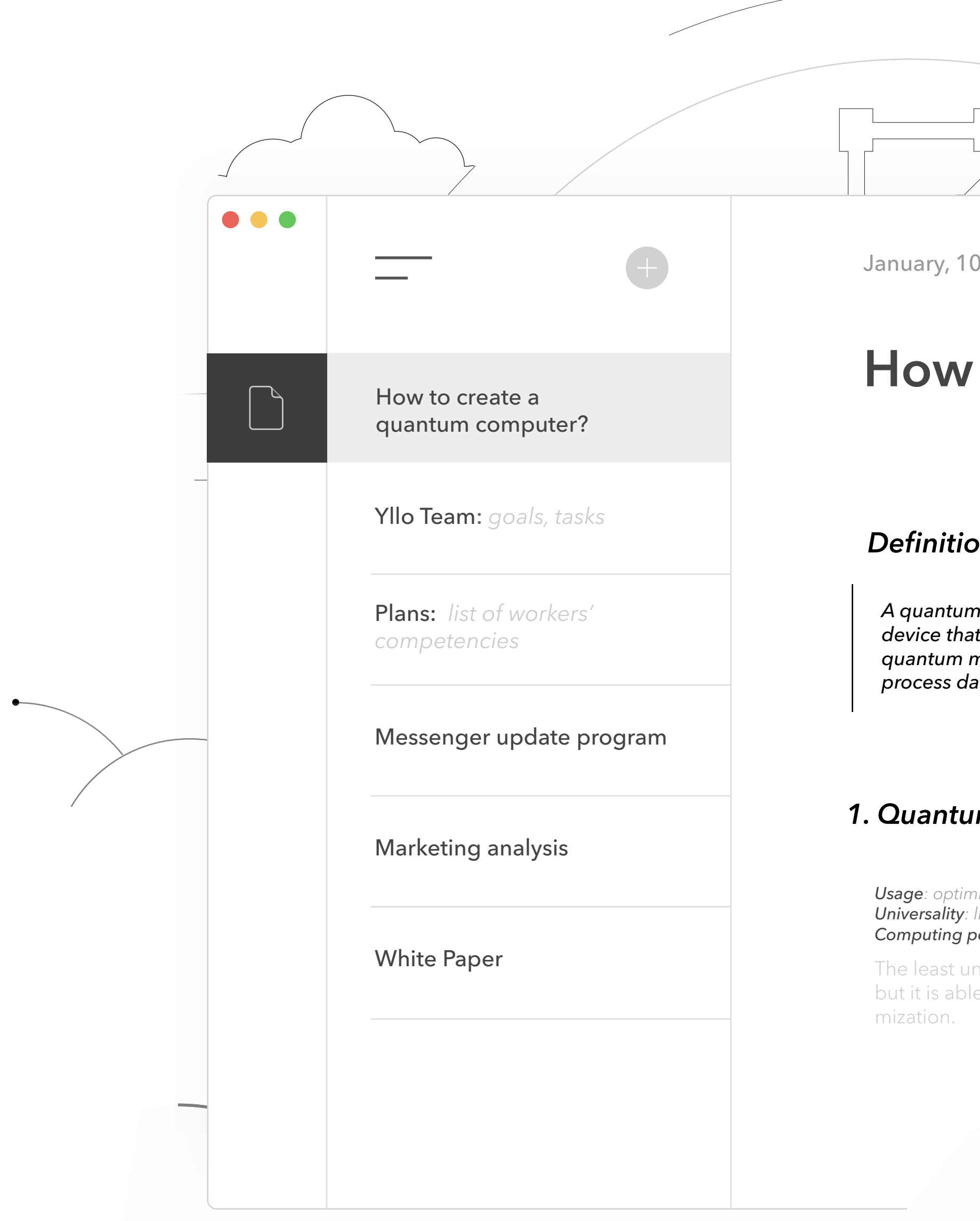

Back in 1981 Richard Feynman proposed to compute the behavior of quantum systems not with ordinary computers, but other quantum systems that could play the role of a simplified model.

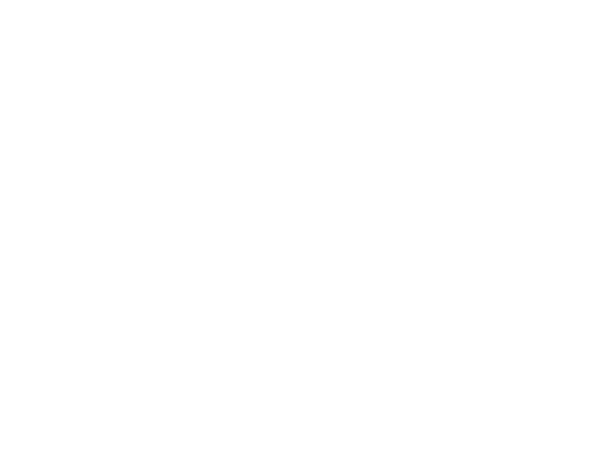

### *1m annealing device*

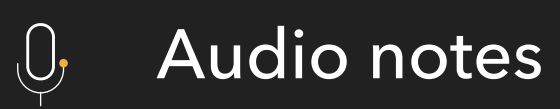

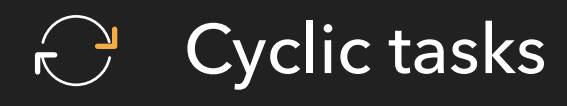

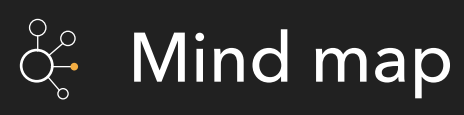

### Remuneration

### **Geolocation**  $\Theta$

The resumption of regular tasks for repeated actions.

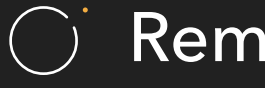

Recording thoughts on the go. An audio record is placed directly in the notes.

Structuring thoughts in an illustrative dynamic scheme.

The ability to set payment for tasks in XLT.

## $\mathbb{C}$  Saving versions

The storage of intermediate versions of notes within a working document.

# Uniqueness.

Use of maps to perform tasks and write notes.

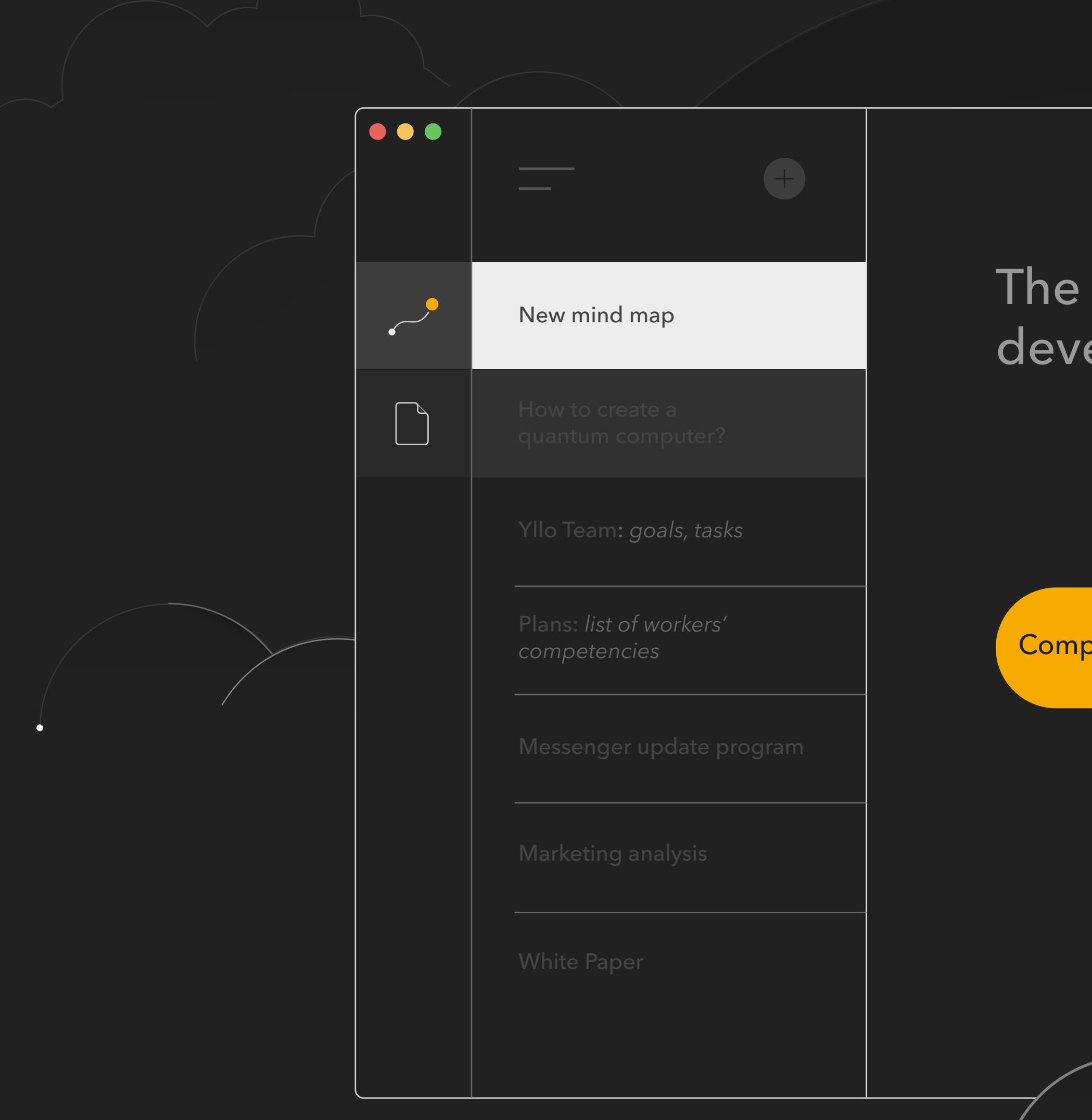

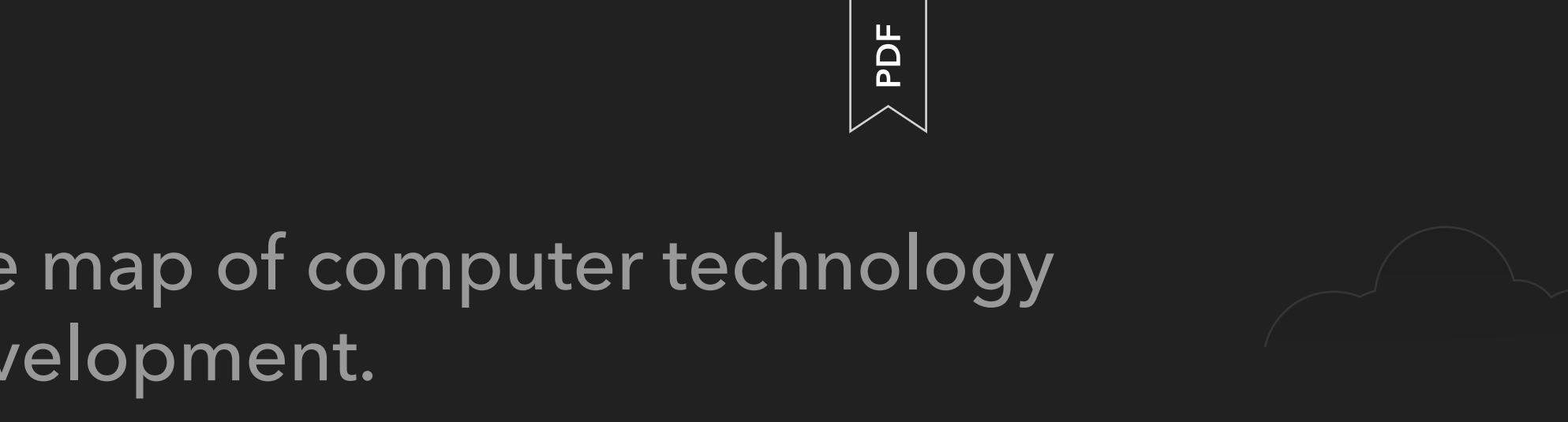

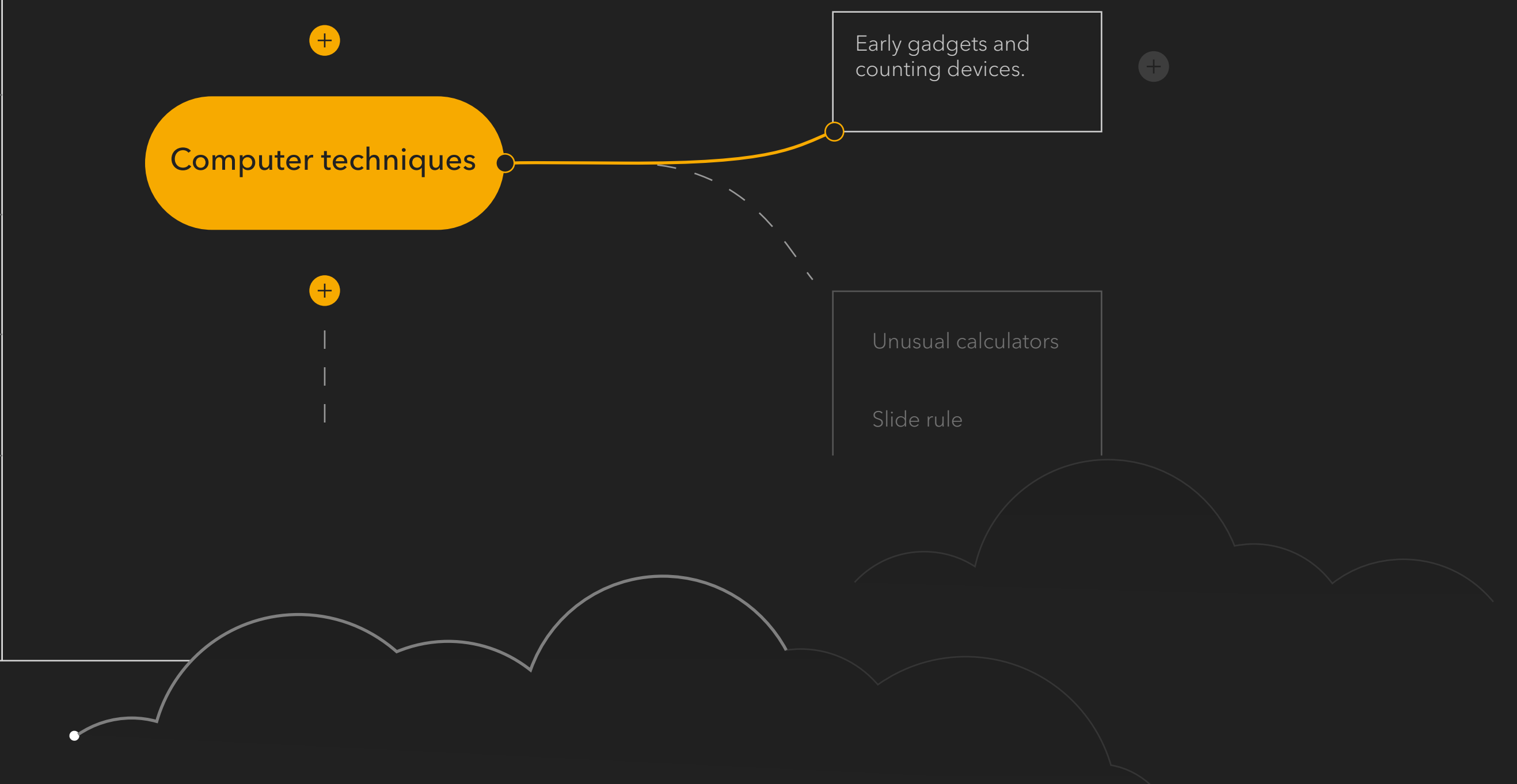

# In action.

# 01. Any tasks

Yllo Notes enables to create quick notes, documents, literary works, scientific articles, keep a personal diary or a public blog. A wide range of tools will help to make a shopping list and track expenses. You can refer to your notes in any application of the Yllo network.

# 02. In any format

Popular formats are available for export and reading in Yllo Notes: pdf, rtf, docx.

Just place a document on a public or private web address to publish it. This gives an opportunity to create sites by simply adding hyperlinks to a public document.

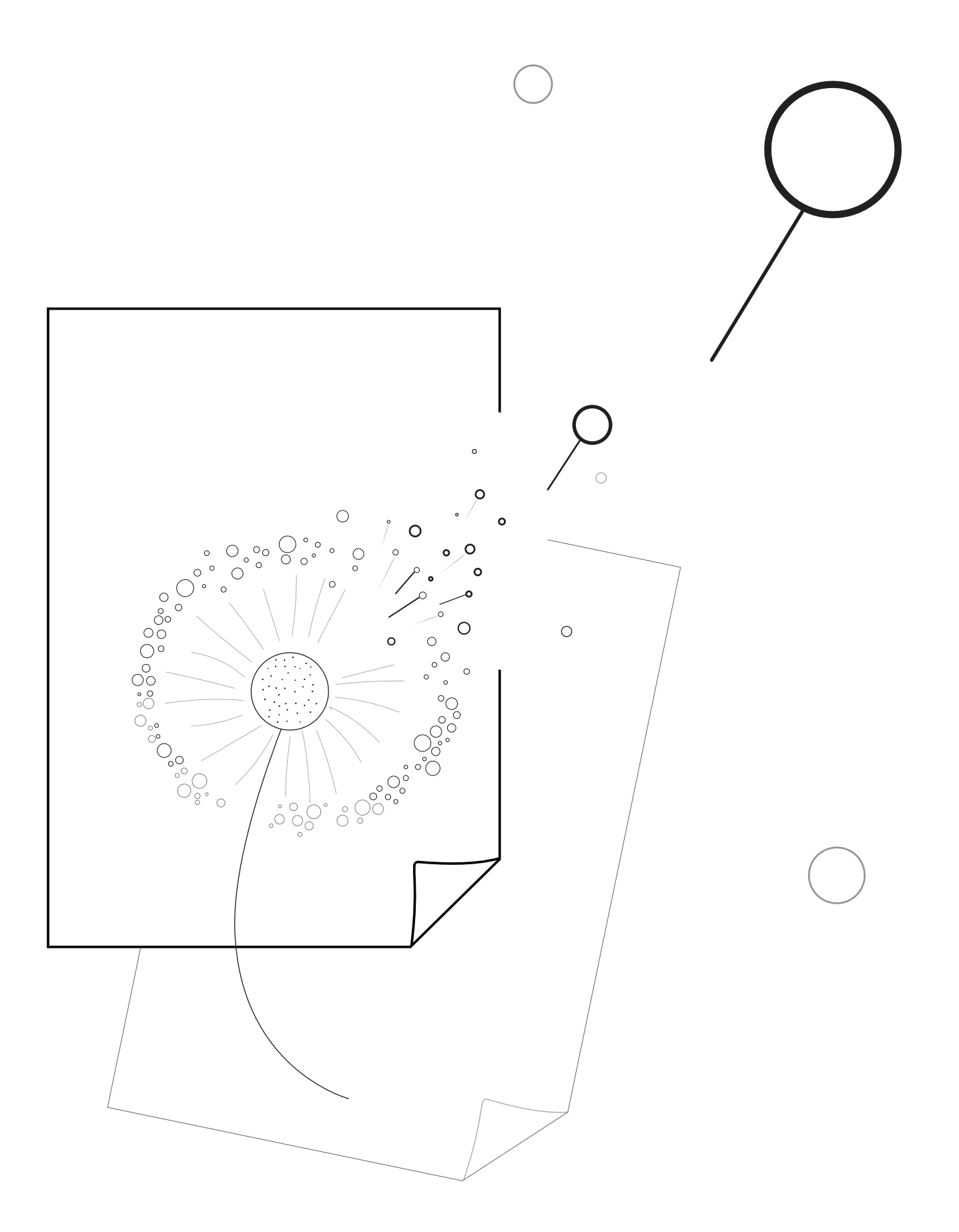

# How does it work?

# Freedom technology

The first step towards the stability of the underlying structure of all Yllo tools is a cluster architecture, which consists of Nodes and Supernodes. Due to the architecture, all Yllo tools are interconnected and data is stored and transmitted securely in the network.

# Architecture improvements

The next step will be system improvement, as a result of which all sent messages, files, and documents in Yllo Wallet, Yllo Messenger and Yllo Notes will be encrypted, partitioned, distributed across multiple network nodes and linked on the recipient device.This solution makes it impossible for "third parties", including Yllo company, to gain access to the information.

[View a shcheme](https://yllo.co/yllo_networkscheme_eng.pdf) Supernode

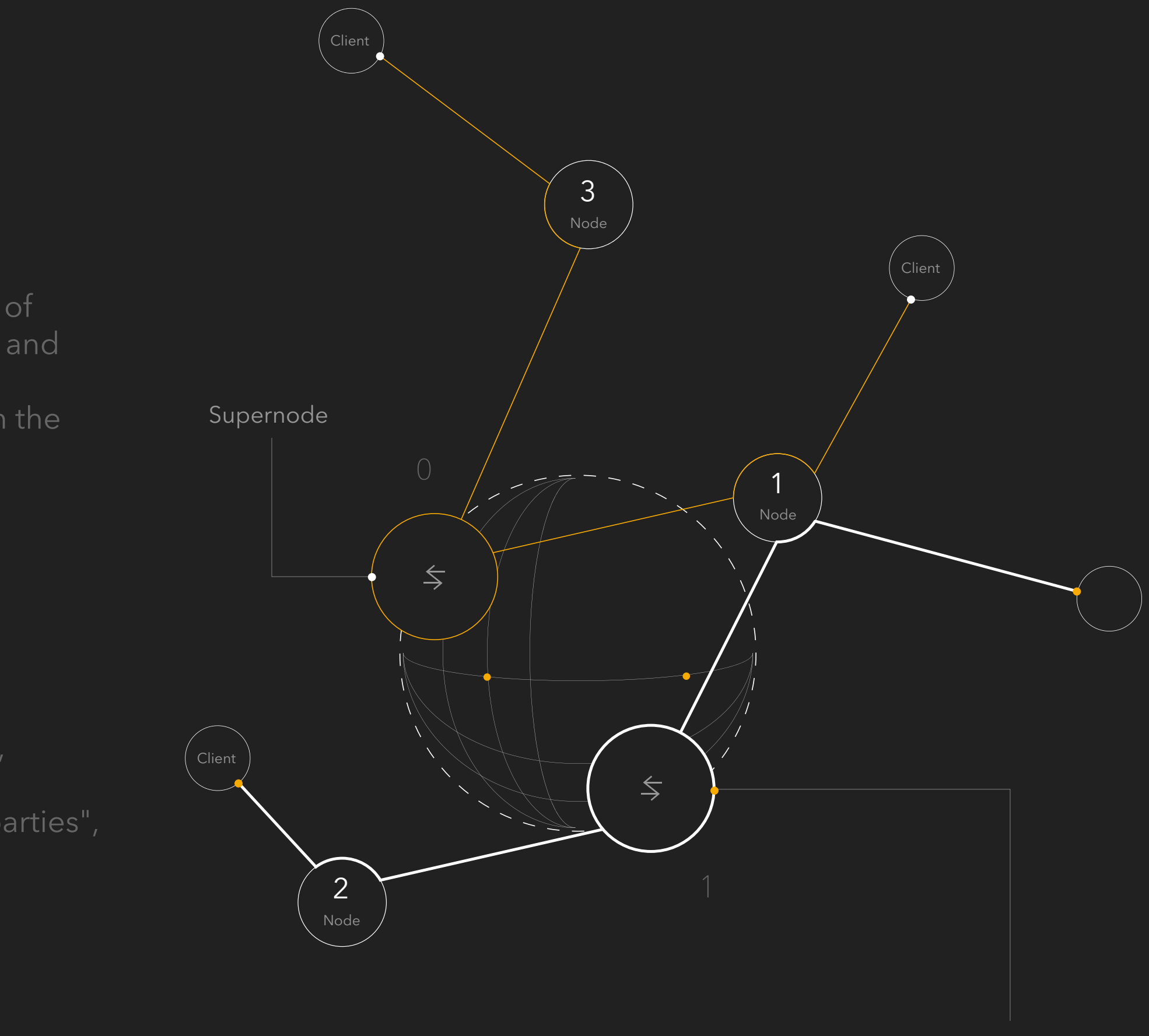